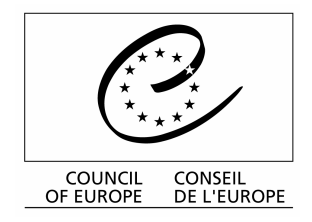

## Conférence des Procureurs Généraux d'Europe 5ème session

## organisée par le Conseil de l'Europe en coopération avec le Procureur Général de Celle, Basse-Saxe (Allemagne)

Celle, 23 - 25 mai 2004

\* \* \* \*

# **PROGRAMME**

### Samedi, 22 mai 2004

#### Arrivée des participants

Transfert de l'Aéroport de Hanovre (40 km de Celle) ou de la Gare ferroviaire de Celle Enregistrement à l'Hôtel

19.00

#### Allocution de bienvenue aux participants, Cour d'Appel de Celle, Plenarsaal

## Dimanche, 23 mai 2004

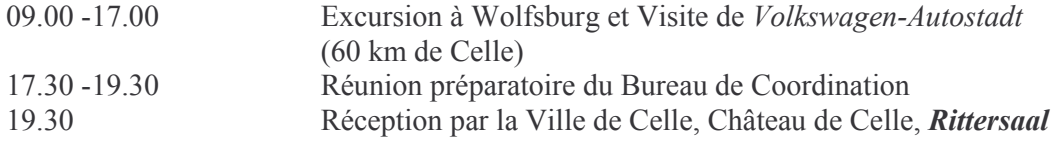

# Lundi, 24 mai 2004

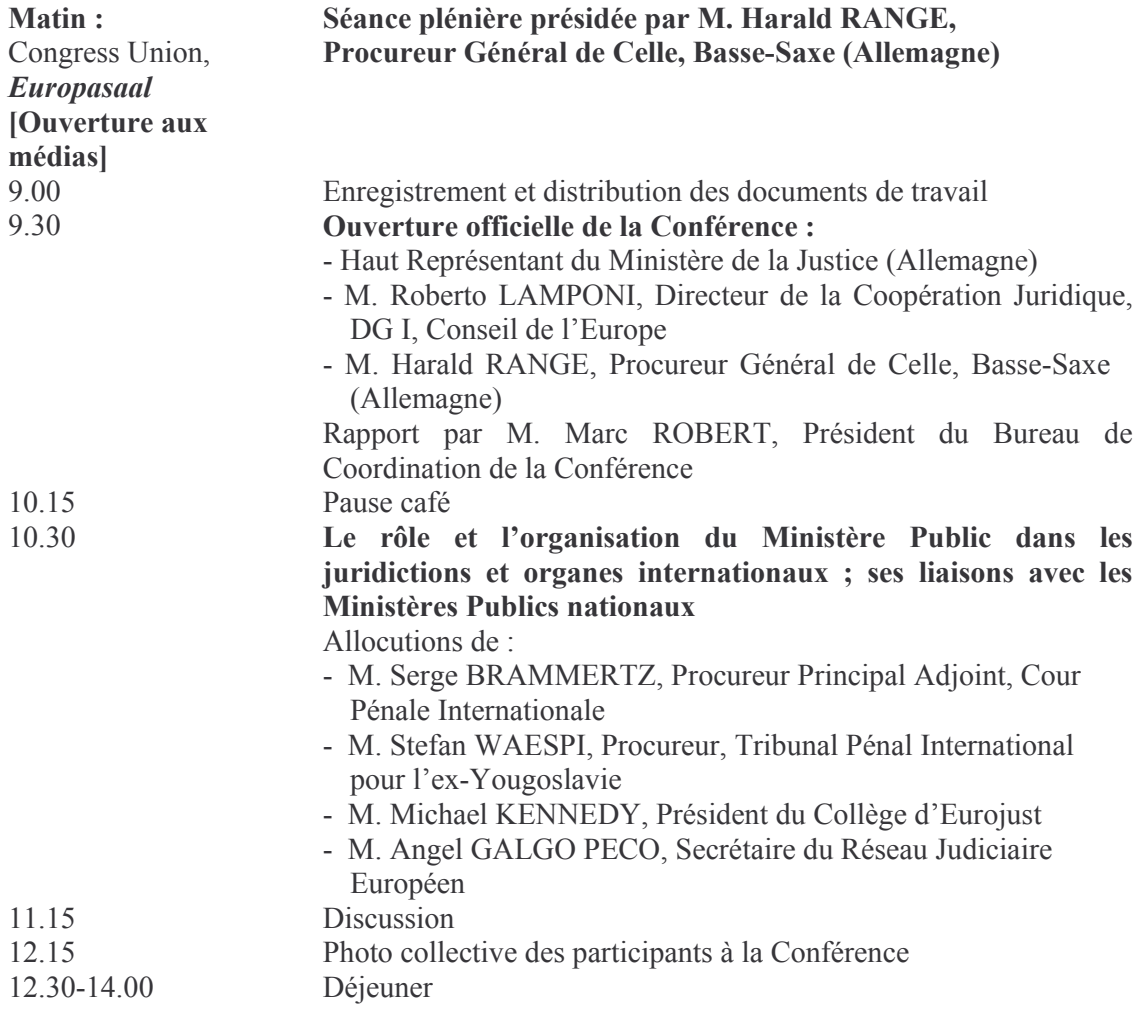

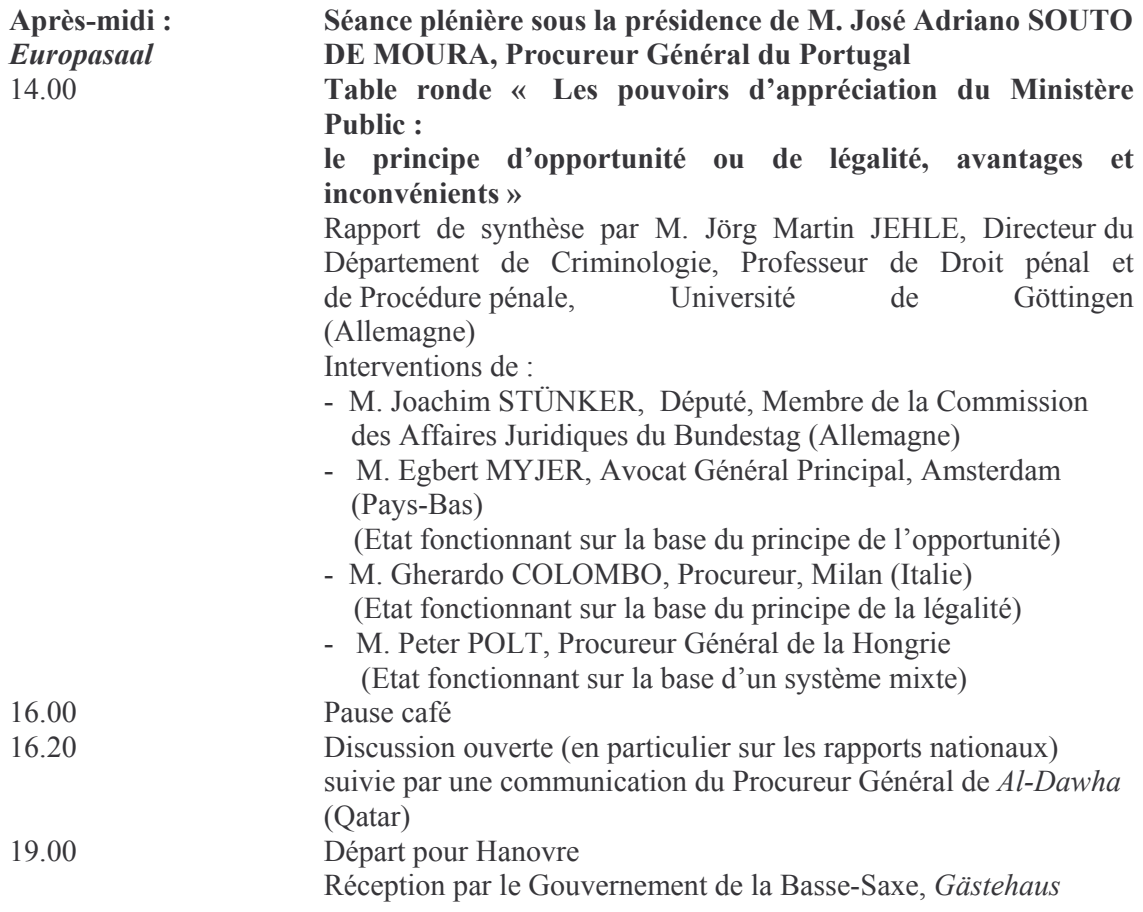

# Mardi, 25 mai 2004

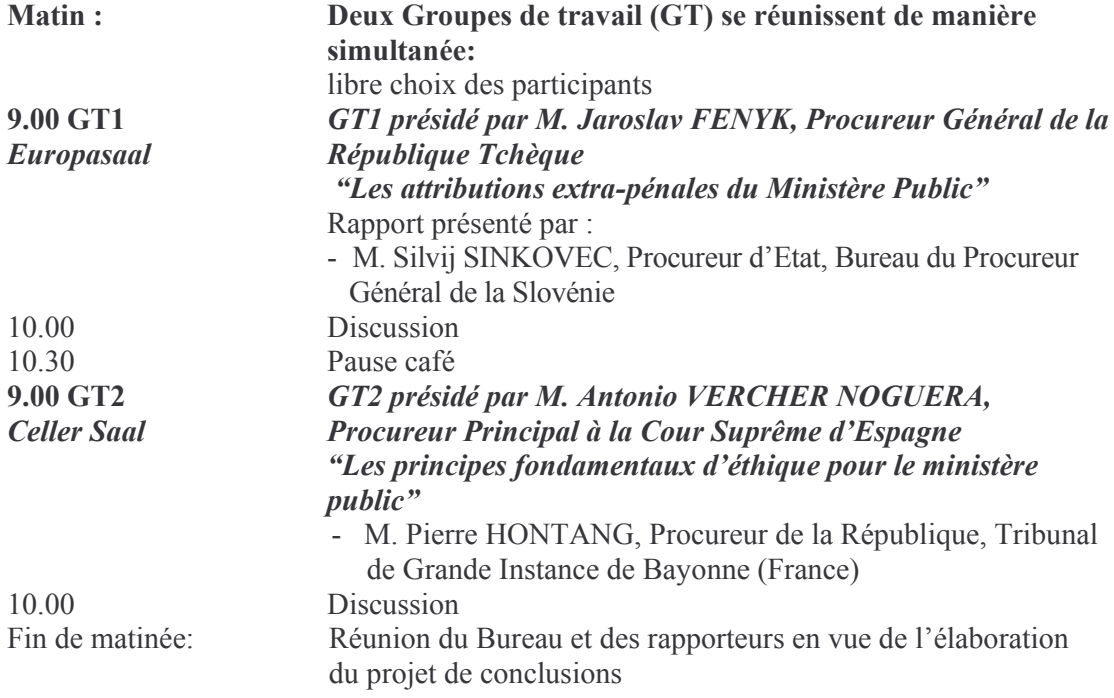

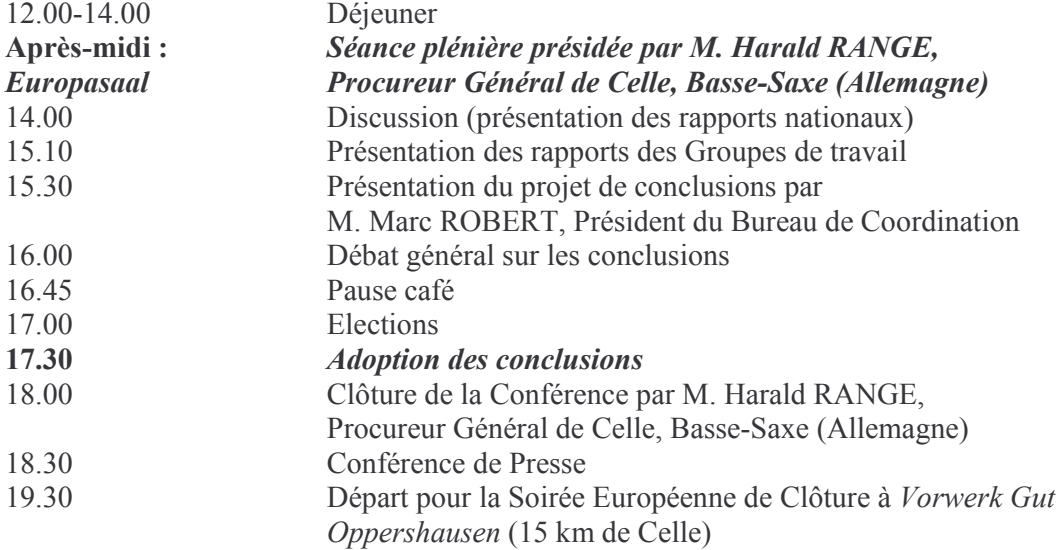

# Mercredi, 26 mai 2004

Départ des participants

Transfert vers l'Aéroport de Hanovre ou la Gare ferroviaire de Celle.